## **Infrastructure - Task #8128**

## **Correct invalid formatIDs in production**

2017-07-11 19:40 - Dave Vieglais

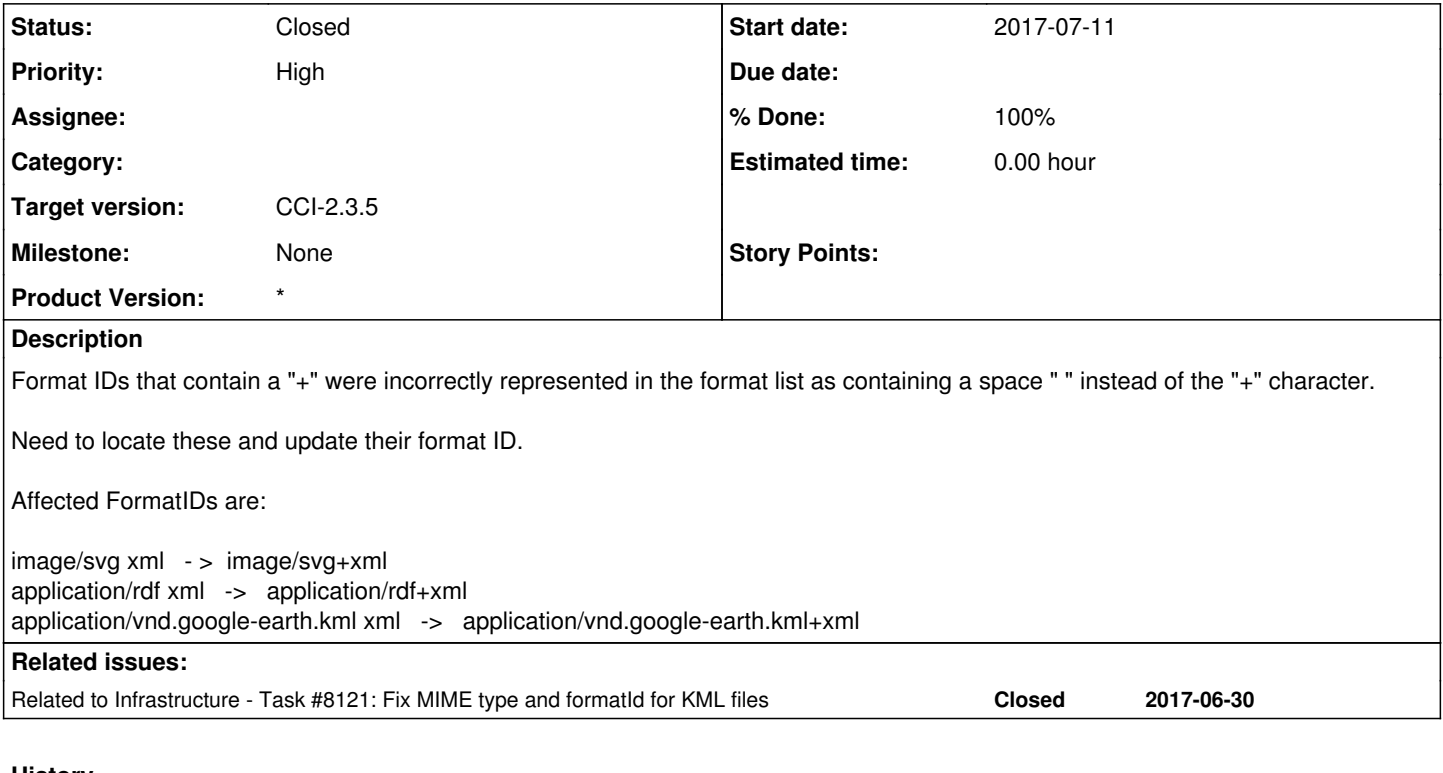

### **History**

# **#1 - 2017-07-11 19:40 - Dave Vieglais**

*- Related to Task #8121: Fix MIME type and formatId for KML files added*

## **#2 - 2017-07-11 19:47 - Dave Vieglais**

Searching for invalid format IDs:

• image/svg xml <https://cn.dataone.org/cn/v1/query/solr/?start=0&rows=10&fl=id%2Ctitle%2CformatId&q=formatId%3Aimage%2Fsvg%20xml> Zero hits

• application/rdf xml

<https://cn.dataone.org/cn/v1/query/solr/?start=0&rows=10&fl=id%2Ctitle%2CformatId&q=formatId%3Aapplication%2Frdf%20xml> Zero hits

application/vnd.google-earth.kml xml

[https://cn.dataone.org/cn/v1/query/solr/?start=0&rows=10&fl=id%2Ctitle%2CformatId&q=formatId%3A%22application%2Fvnd.google%5C-earth.](https://cn.dataone.org/cn/v1/query/solr/?start=0&rows=10&fl=id%2Ctitle%2CformatId&q=formatId%3A%22application%2Fvnd.google%5C-earth.kml%20xml%22) [kml%20xml%22](https://cn.dataone.org/cn/v1/query/solr/?start=0&rows=10&fl=id%2Ctitle%2CformatId&q=formatId%3A%22application%2Fvnd.google%5C-earth.kml%20xml%22)

Five hits:

urn:uuid:6bc8602e-0245-4e56-b4ad-9e1b658135f6 application/vnd.google-earth.kml xml

urn:uuid:9ca11179-040e-49ca-9b5d-3ff42237df3e application/vnd.google-earth.kml xml

urn:uuid:33038dfd-632e-4863-b66b-f5817fe2127c application/vnd.google-earth.kml xml

urn:uuid:e46ec8ec-d453-46de-8b2a-0359eab32d27 application/vnd.google-earth.kml xml

## **#3 - 2017-07-18 16:29 - Jing Tao**

#### \set AUTOCOMMIT off

update systemmetadata set object\_format='application/vnd.google-earth.kml+xml' where guid='urn:uuid:6bc8602e-0245-4e56-b4ad-9e1b658135f6'; update systemmetadata set object\_format='application/vnd.google-earth.kml+xml' where guid='urn:uuid:9ca11179-040e-49ca-9b5d-3ff42237df3e'; update systemmetadata set object\_format='application/vnd.google-earth.kml+xml' where guid='urn:uuid:33038dfd-632e-4863-b66b-f5817fe2127c'; update systemmetadata set object\_format='application/vnd.google-earth.kml+xml' where guid='urn:uuid:e46ec8ec-d453-46de-8b2a-0359eab32d27'; update systemmetadata set object format='application/vnd.google-earth.kml+xml' where guid='urn:uuid:f4196f3f-dfb5-4b45-a446-1a75314a733a';

commit;

#### **#4 - 2017-07-18 16:31 - Jing Tao**

After update the systemmetadata table on three cns, we need to evict them from hazelcast. Then read system metadata from a browser. The reading action will prompt the reindex SOLR.

#### **#5 - 2017-07-18 22:56 - Jing Tao**

*- Status changed from New to Closed*

*- % Done changed from 0 to 100*

I checked the three db and found we did have the 5 objects which had the wrong format id.

After updated the db on three cns, I evicted them from the hazelcast memory. Then those objects' systemmetadta were read from a browser.

Now, we can find this link hit zero.

[https://cn.dataone.org/cn/v1/query/solr/?start=0&rows=10&fl=id%2Ctitle%2CformatId&q=formatId%3A%22application%2Fvnd.google%5C-earth.kml](https://cn.dataone.org/cn/v1/query/solr/?start=0&rows=10&fl=id%2Ctitle%2CformatId&q=formatId%3A%22application%2Fvnd.google%5C-earth.kml%20xml%22) [%20xml%22](https://cn.dataone.org/cn/v1/query/solr/?start=0&rows=10&fl=id%2Ctitle%2CformatId&q=formatId%3A%22application%2Fvnd.google%5C-earth.kml%20xml%22)